*UML created by Susanne Manke ([manke@cl.uni-heidelberg.de\)](mailto:manke@cl.uni-heidelberg.de)* 

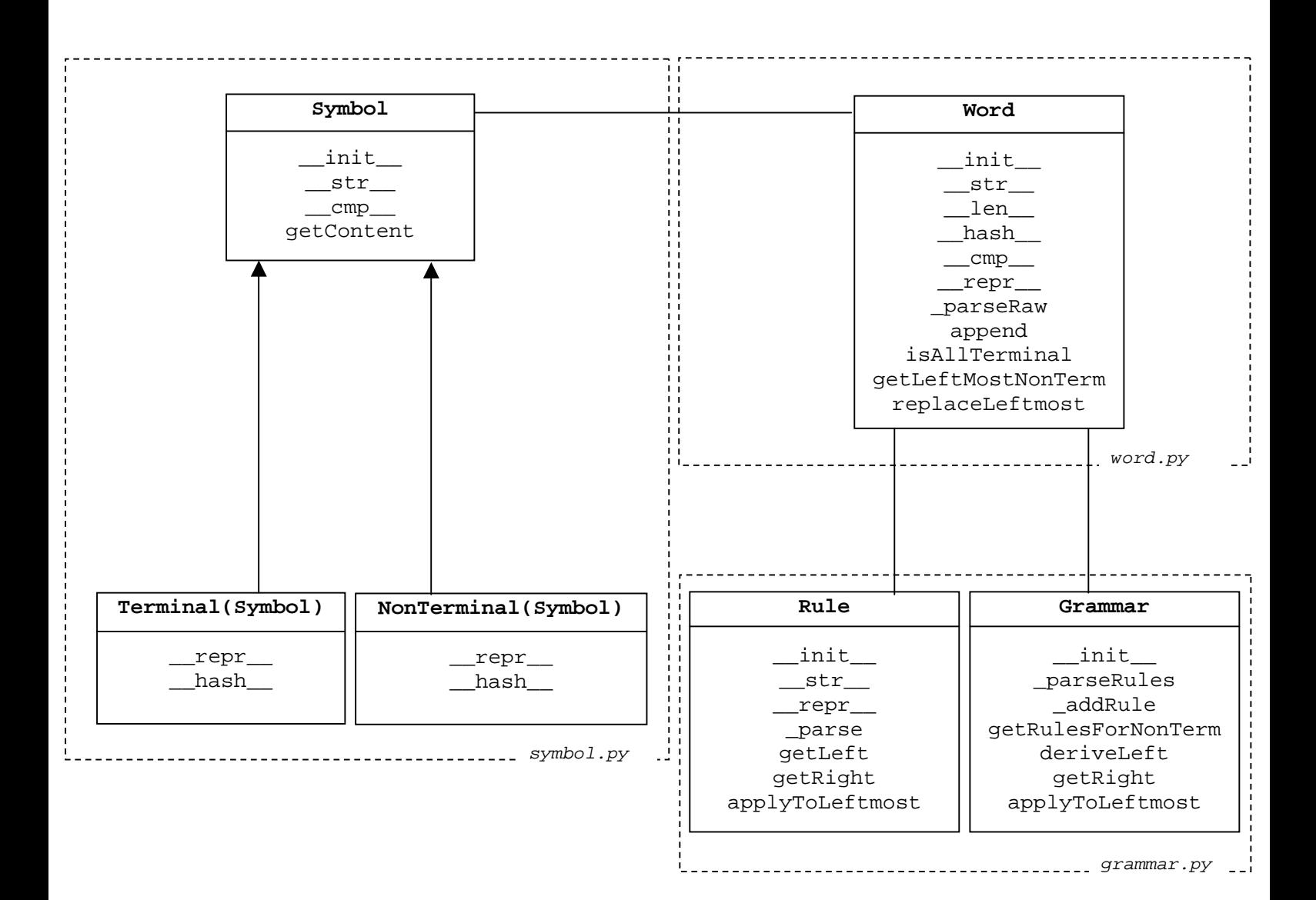